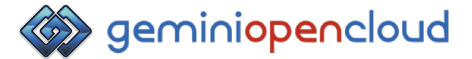

以 GPU 分割共享技術, 優化 Kubernetes 與 GPU 資源利用率 Edison Peng

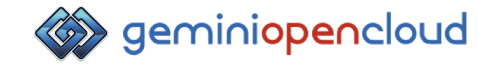

### Agenda

- 在 Kubernetes 中使用 GPU 的痛點與挑戰
- GPU 分割技術 設計

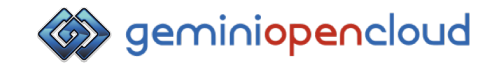

#### 在 Kubernetes 中使用 GPU 的痛點與挑戰

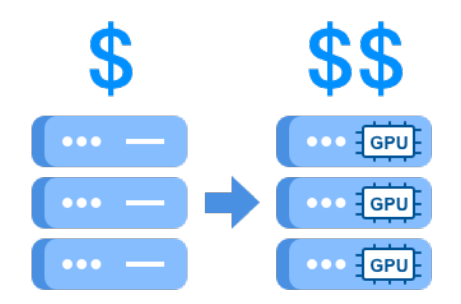

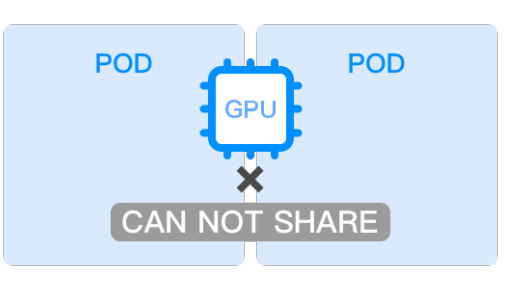

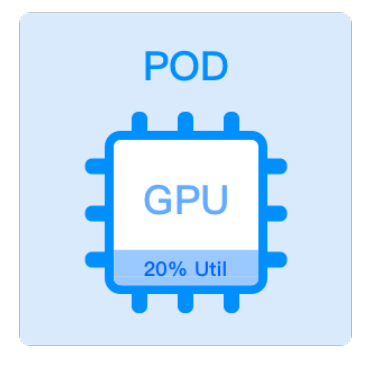

GPU 的成本就佔據軟 硬體設備的⼀半以上

僅支援排他獨占的 GPU 分配

GPU 資源無法被充分利用

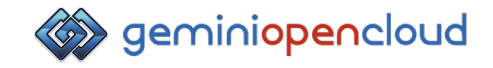

#### 從前 資料科學家如何利用珍貴的GPU?

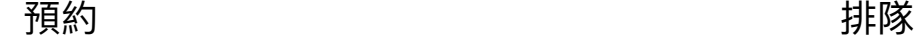

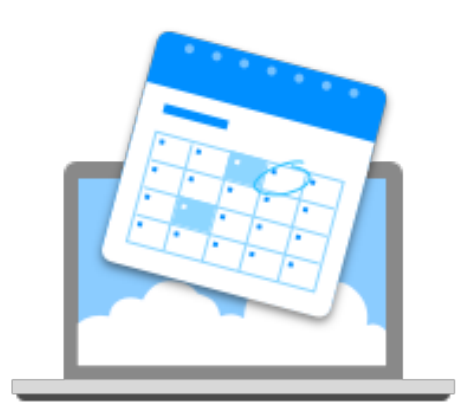

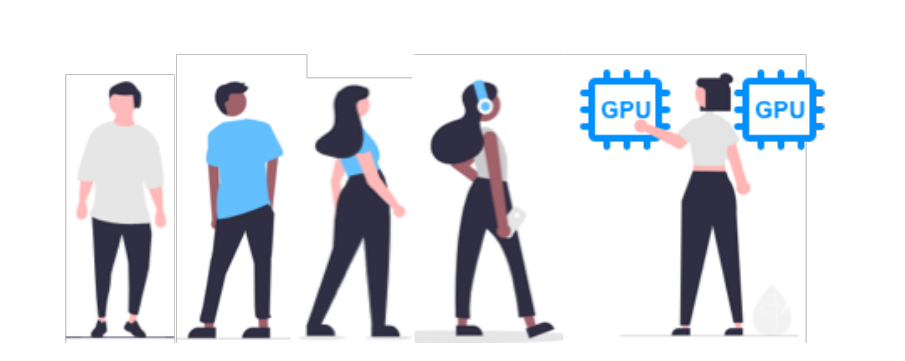

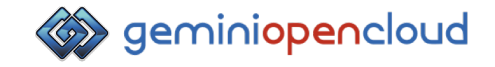

#### 預約:調度不夠彈性

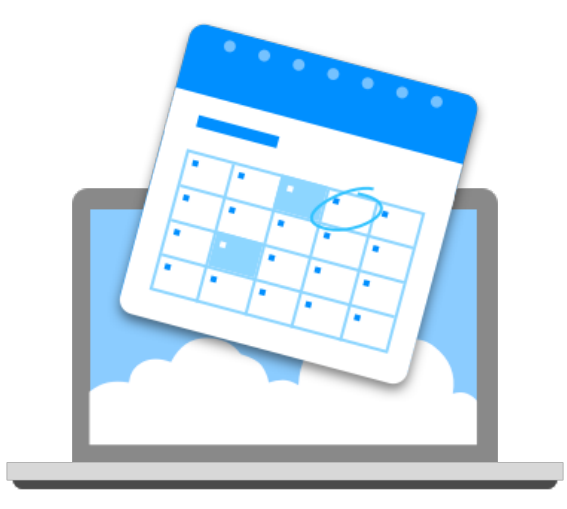

#### **預約,就必須事先評估並搶佔使⽤權限.....**

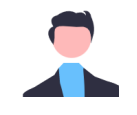

我得先去行事暦預約,哪一天我要使用 GPU 伺服器。讓別⼈不要⽤。

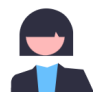

萬⼀臨時有事,我⼜要重新預約,擔誤我 的時間。臨時空下來的設備,也很可能來 不及讓給別人用。

萬⼀我的⼯作太多,那⼀天之內處理不 完,不論是強制中斷我的工作, 或者拖**延** 到下一天別人的工作,大家都很不便。

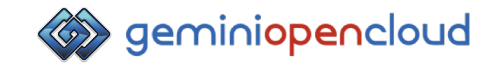

#### 排隊:不知何時輪到我,等待時間長

#### **排隊,就必須等待前⾯的專案或容器結束。**

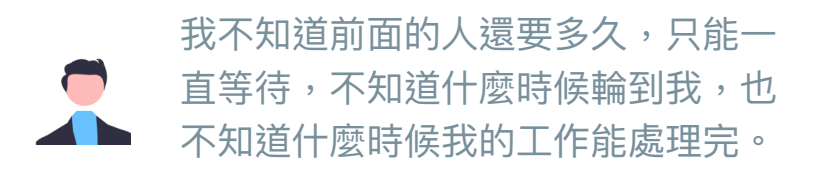

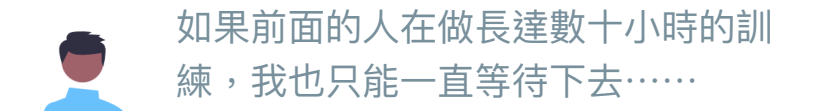

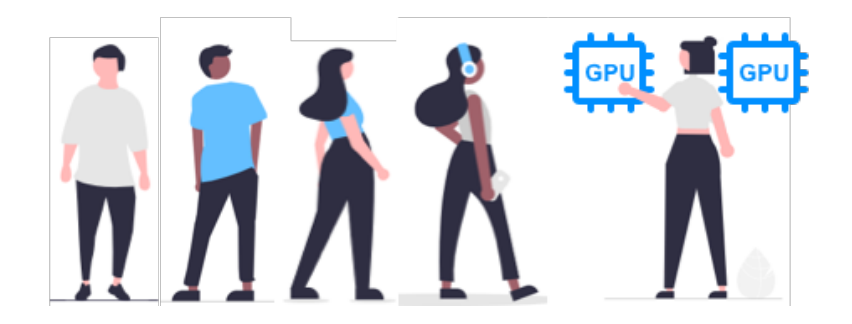

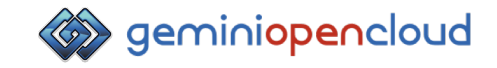

#### 問題: GPU整體平均使用率很低!

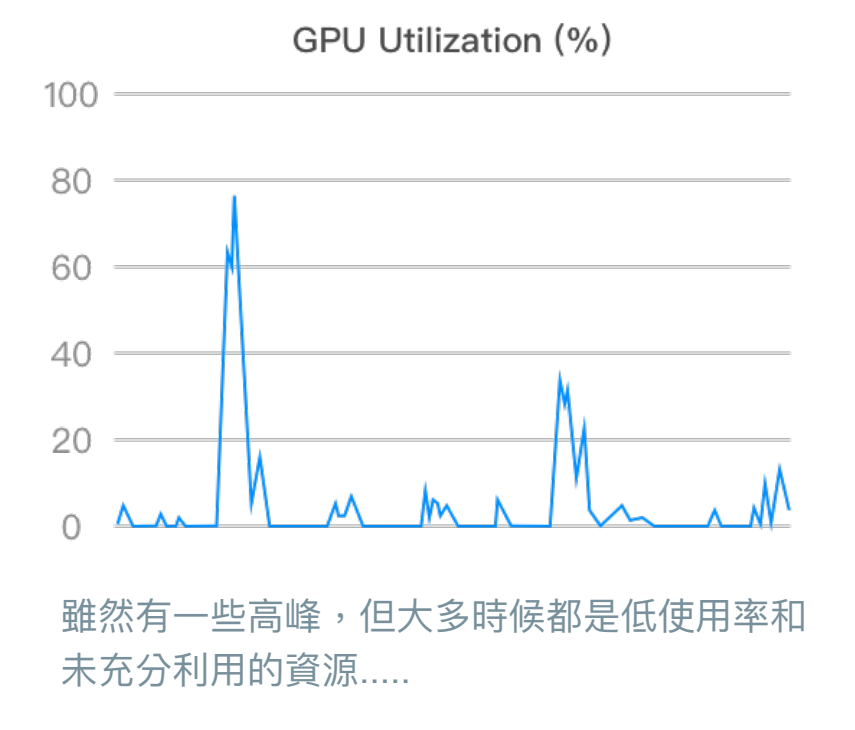

- **預約、排隊** 的資源管理與調度 太低效
- GPU 運算能力太好,但又無法 分享多餘資源,使資源被浪費

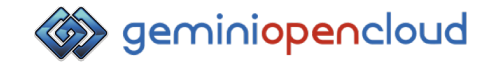

#### Agenda

- 在 Kubernetes 中使用 GPU 的痛點與挑戰
- GPU 分割技術架構設計

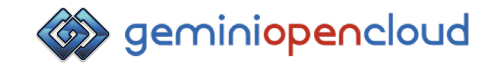

## Gemini GPU Partitioning

目標: 在Kubernetes環境下提供GPU分割技術,解決utilization, fragmentation與 interference的問題

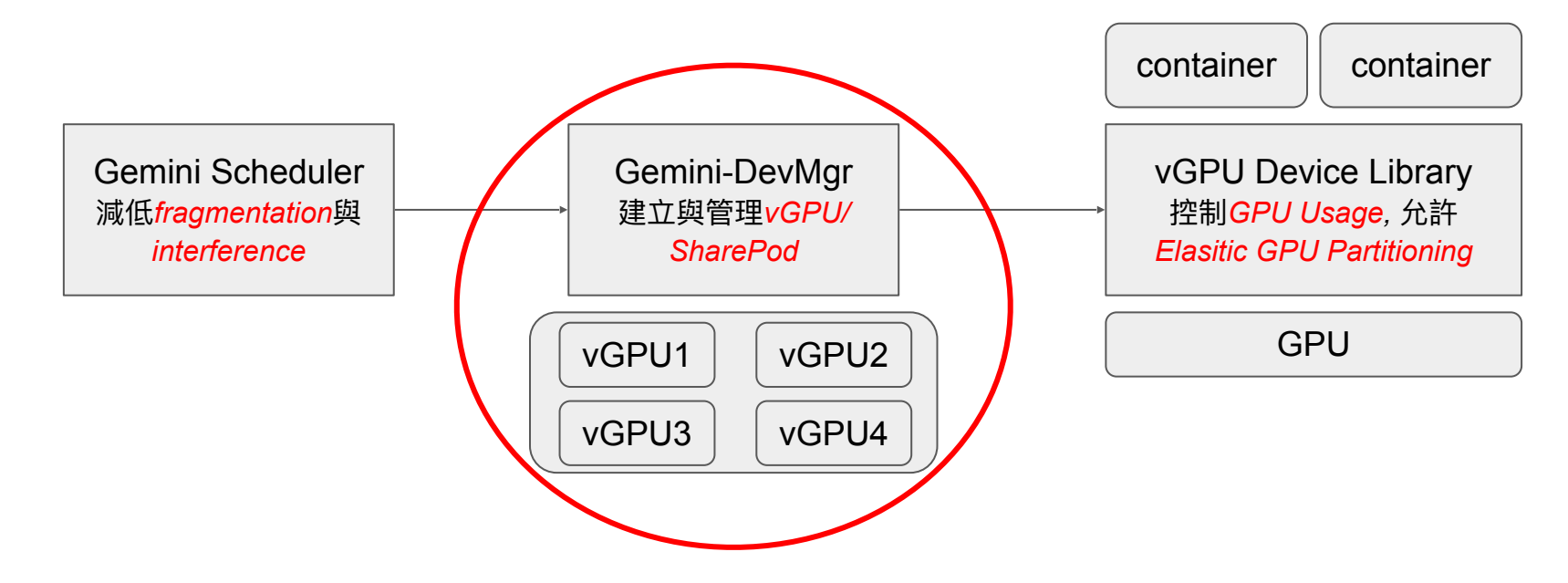

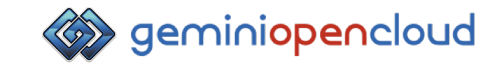

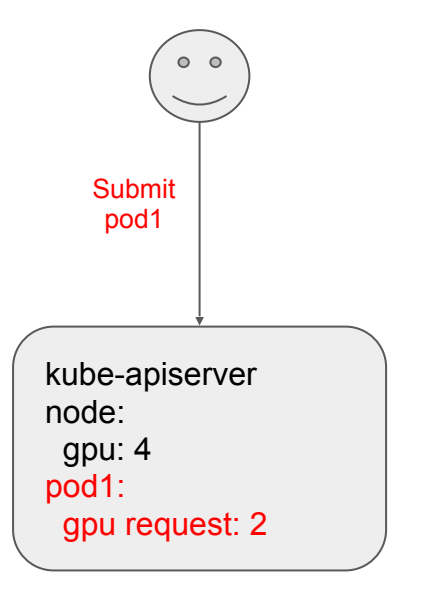

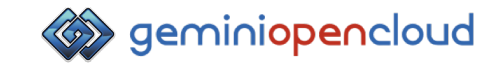

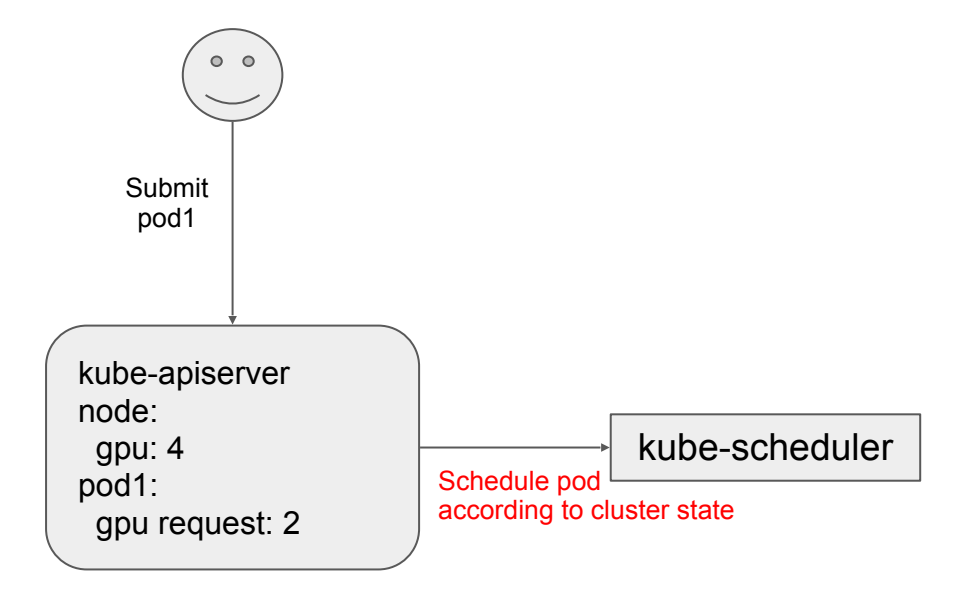

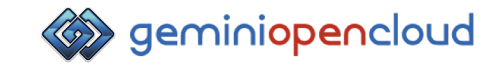

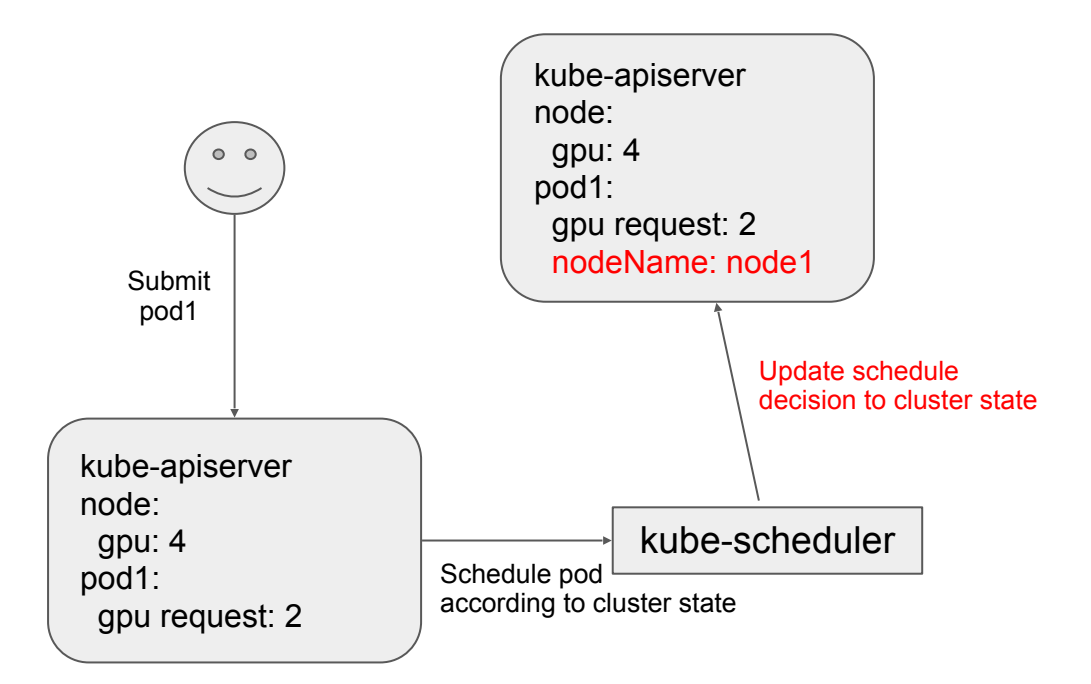

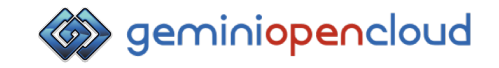

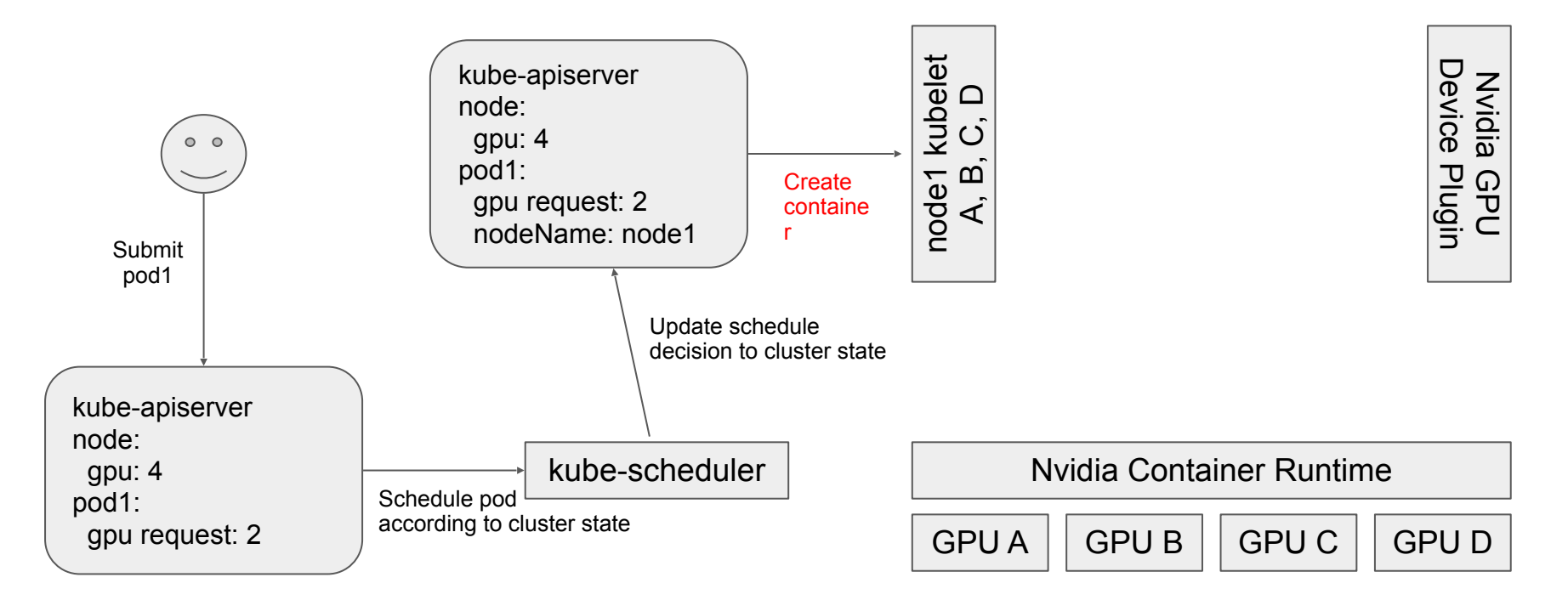

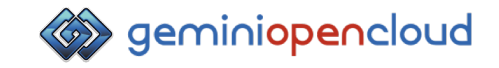

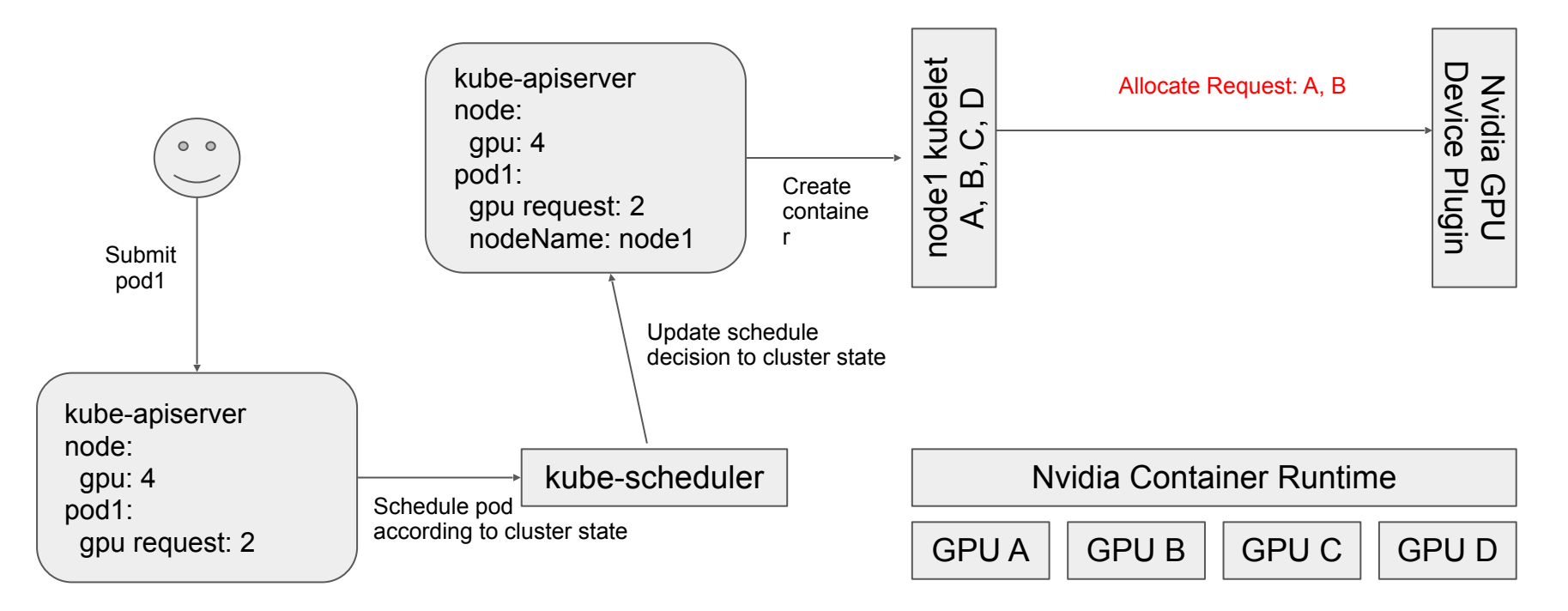

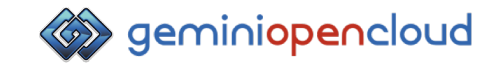

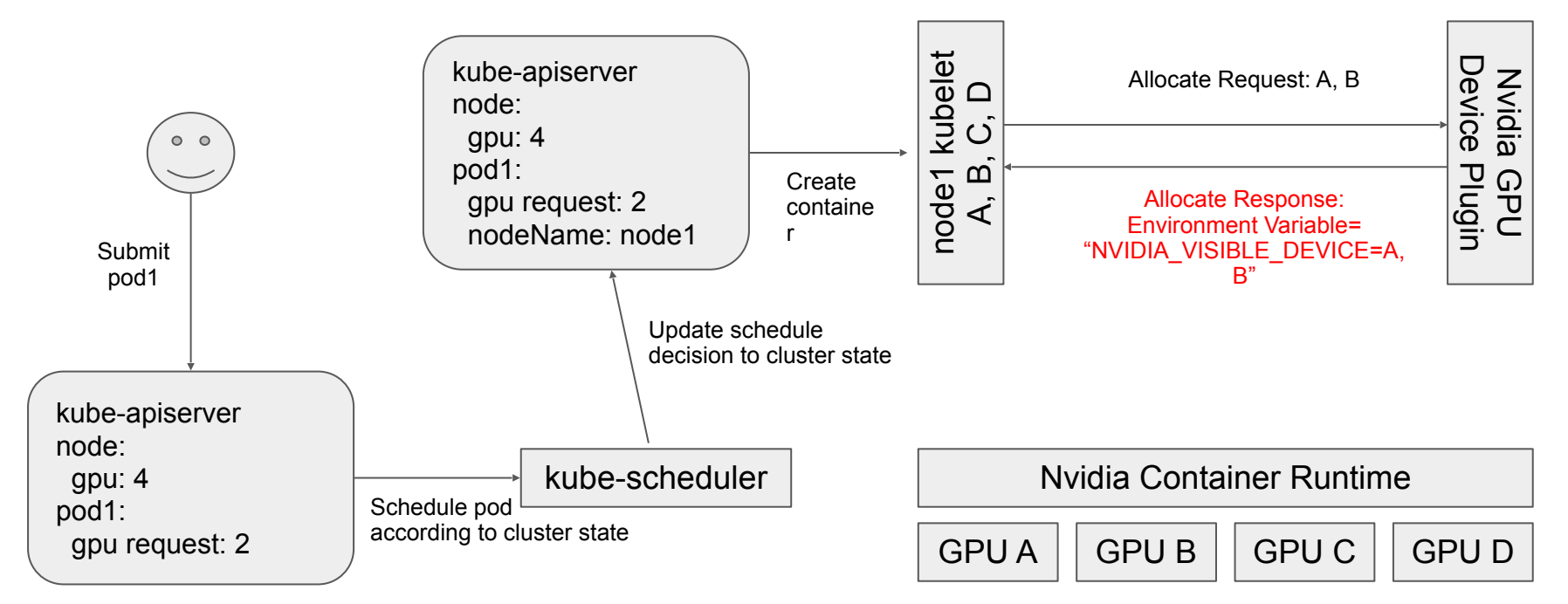

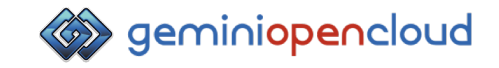

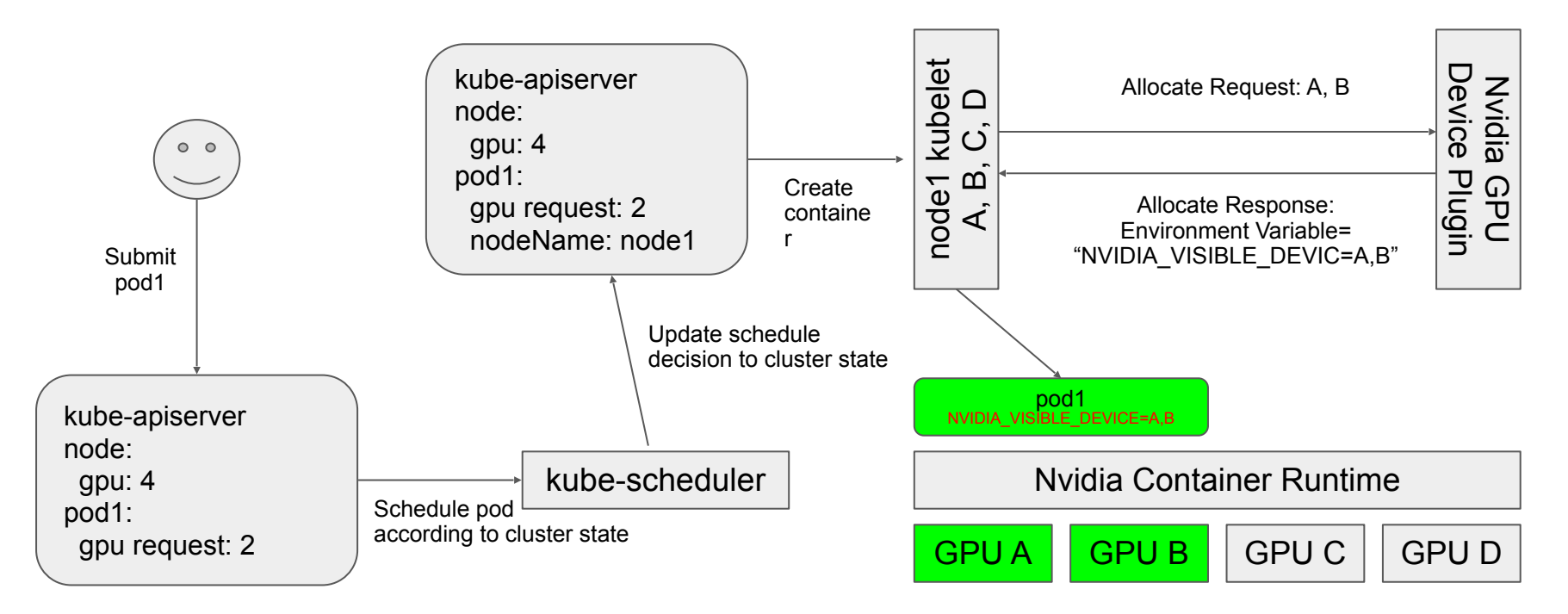

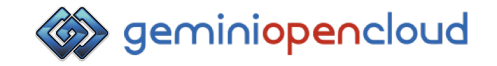

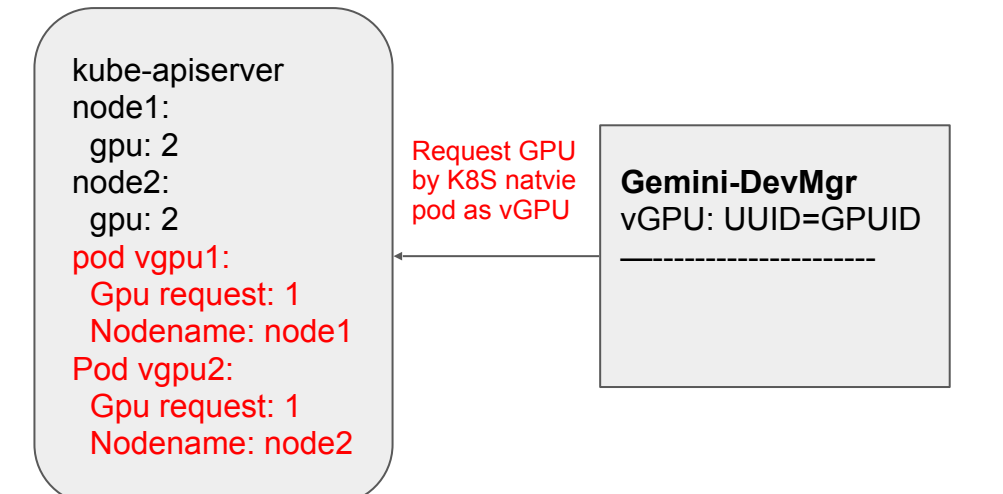

Node1 kubelet | Node2 kubelet

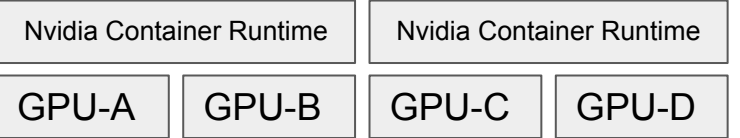

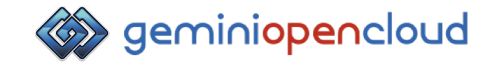

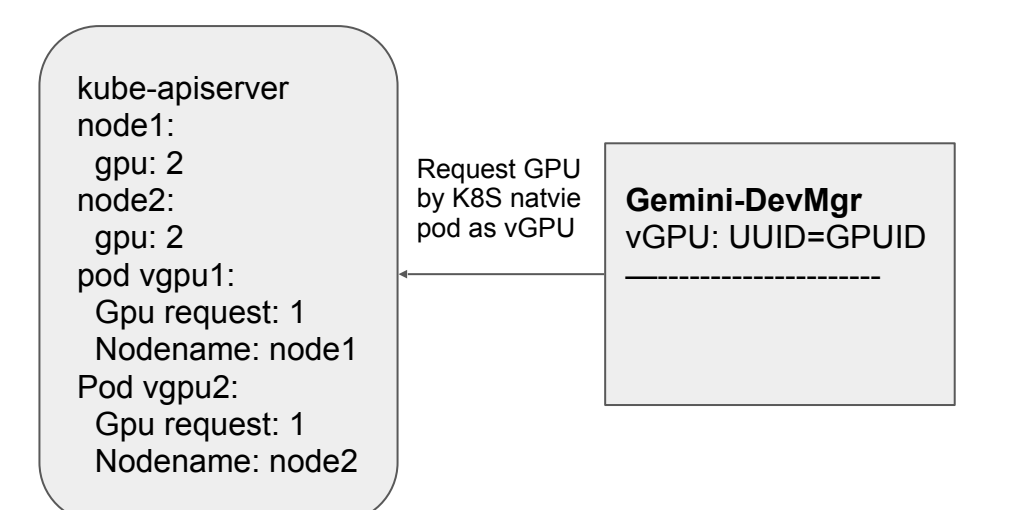

Pods with GPU request created by going through device plugin framework

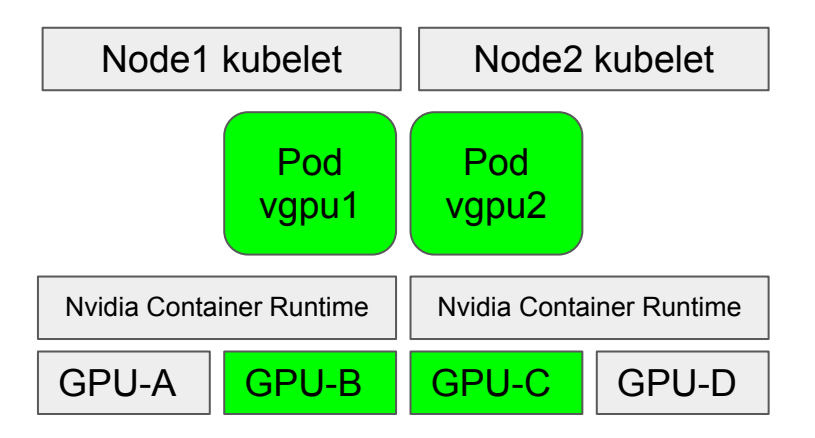

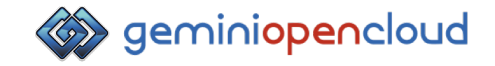

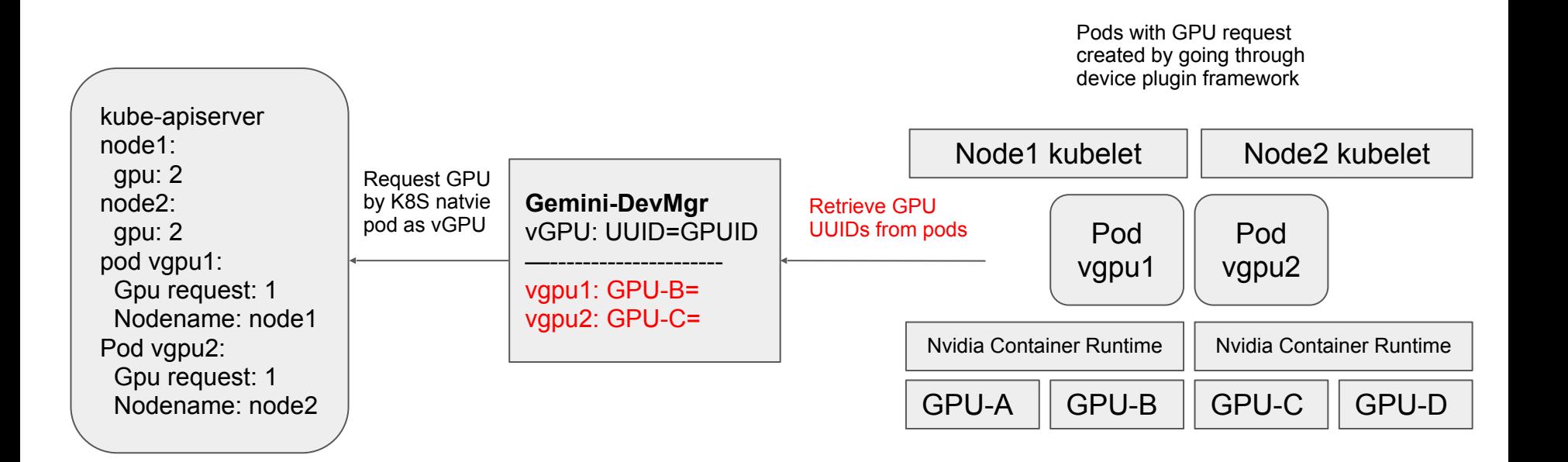

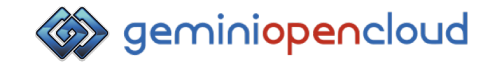

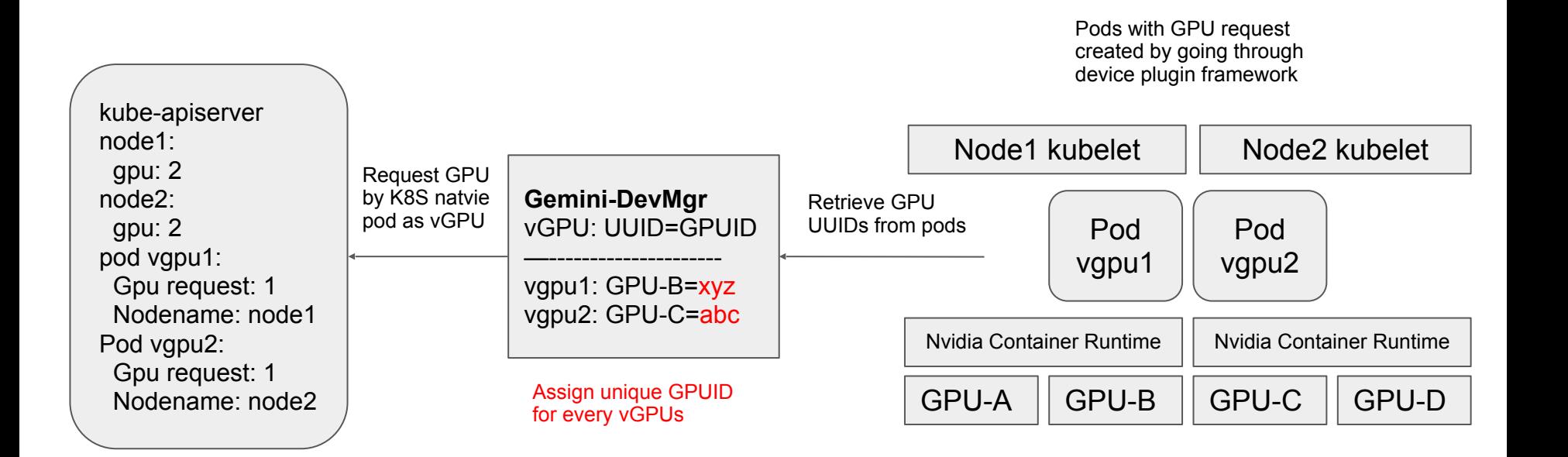

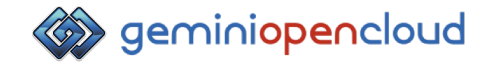

- SharePod 為我們自行定義的CRD (Custom Resource Definition)
- 一個ShardPod即為一個有attach vGPU的pod

kind: SharePod metadata: name: sharepod1 annotations: "gemini/gpu\_request": "0.5" spec: containers: - name: cuda image: nvidia/cuda:9.0-base command: ["nvidia-smi", "-L"] resources: limits: cpu: "1" memory: "500Mi"

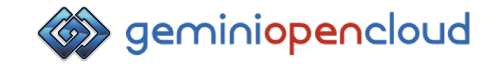

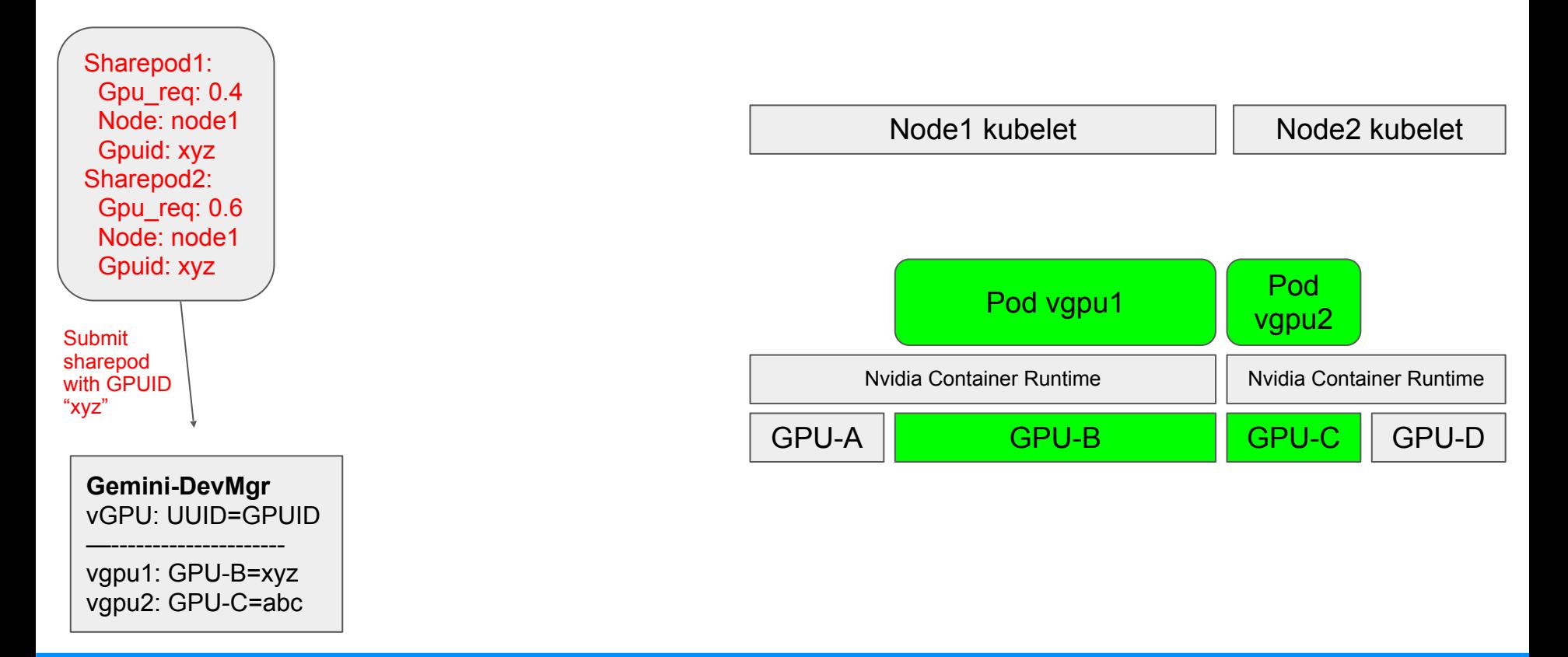

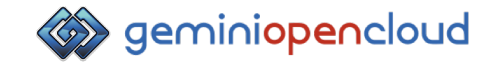

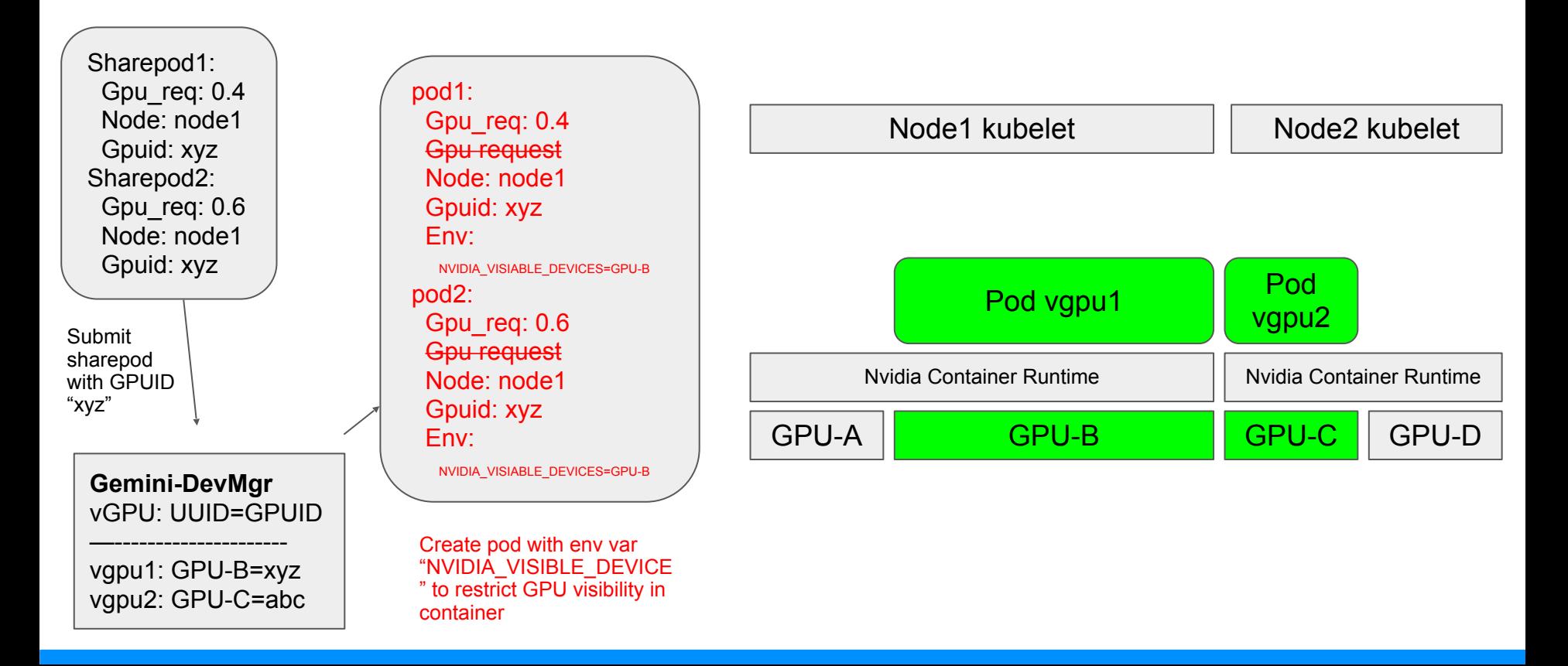

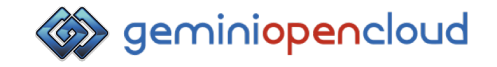

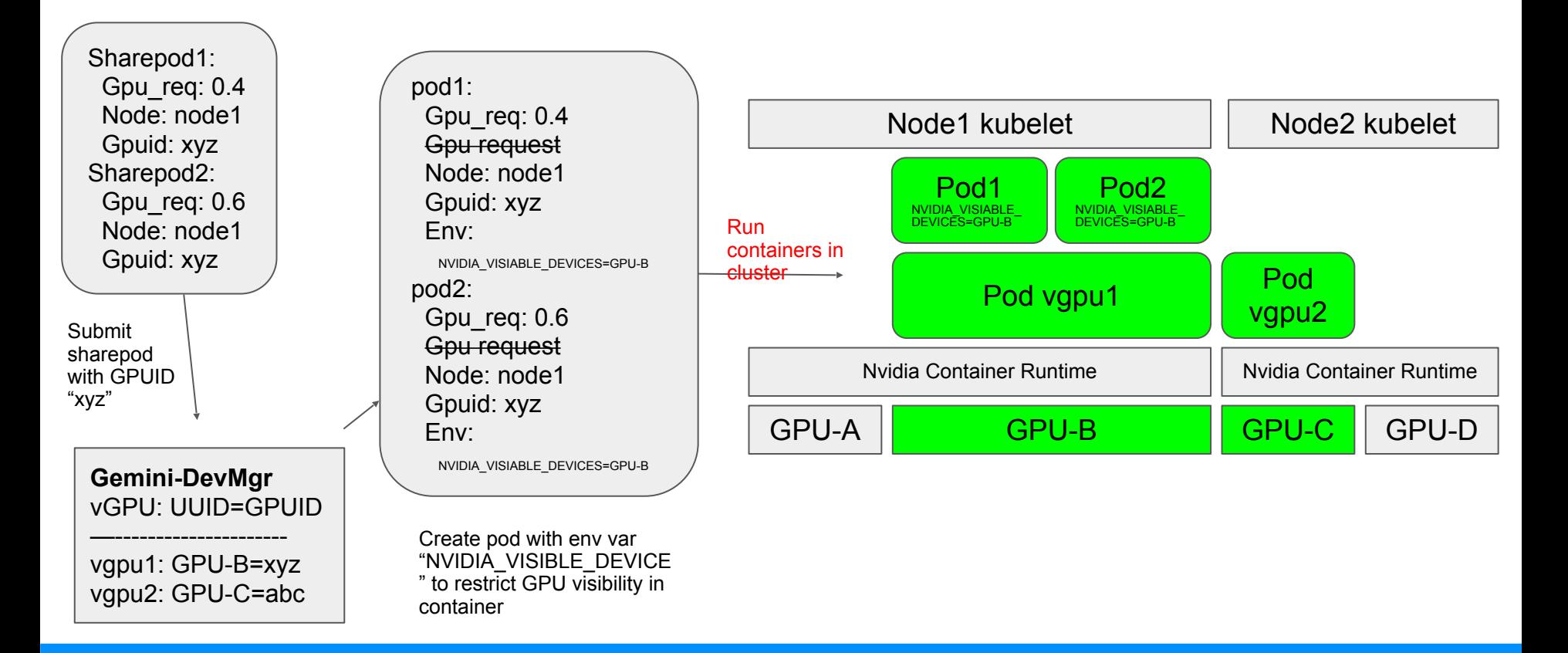

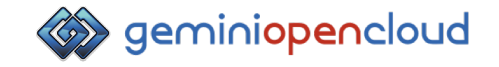

● Gemini GPU Partitioning可相容

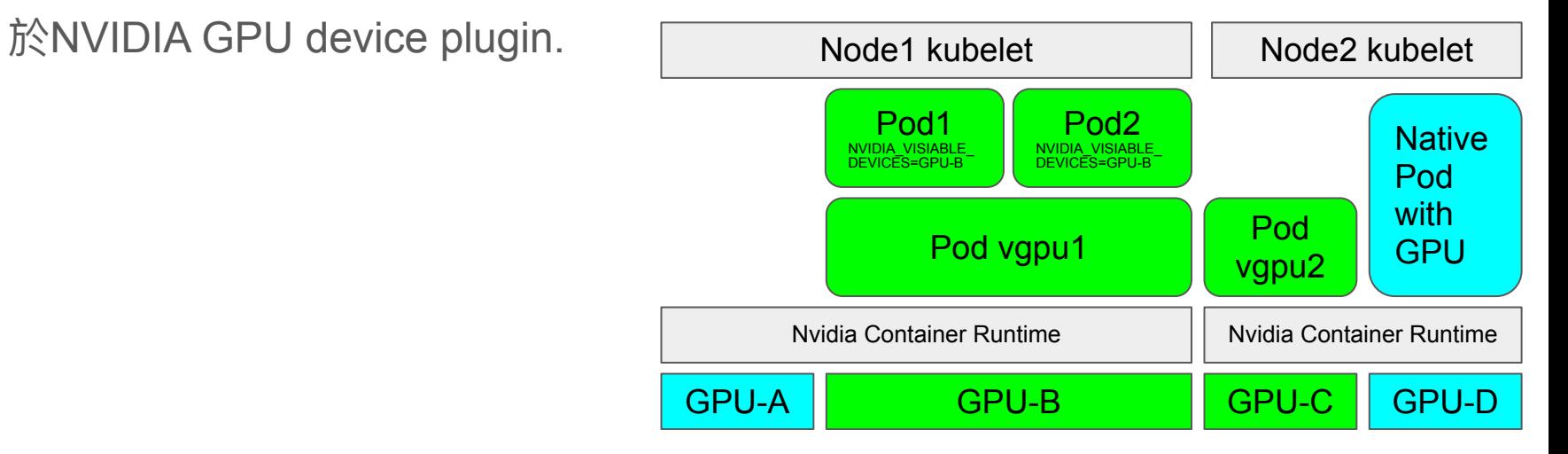

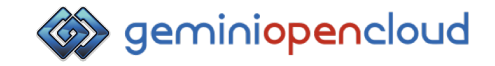

## Gemini GPU Partitioning

vGPU Device Library: Resource Control and Isolation

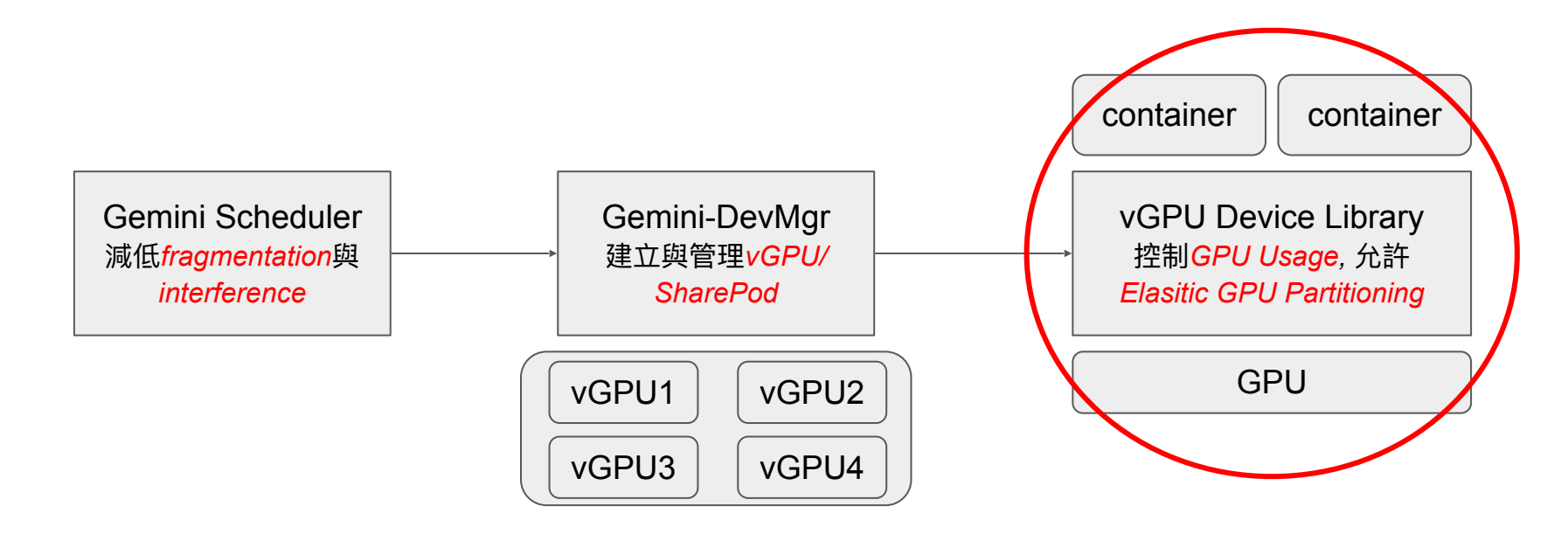

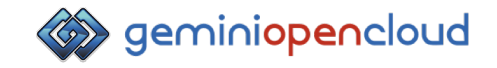

#### Resource Sharing Model

- Compute Resource: Time Sharing
	- $\circ$  Usage = (accumulated execution time in a sliding window) / (length of the sliding window)

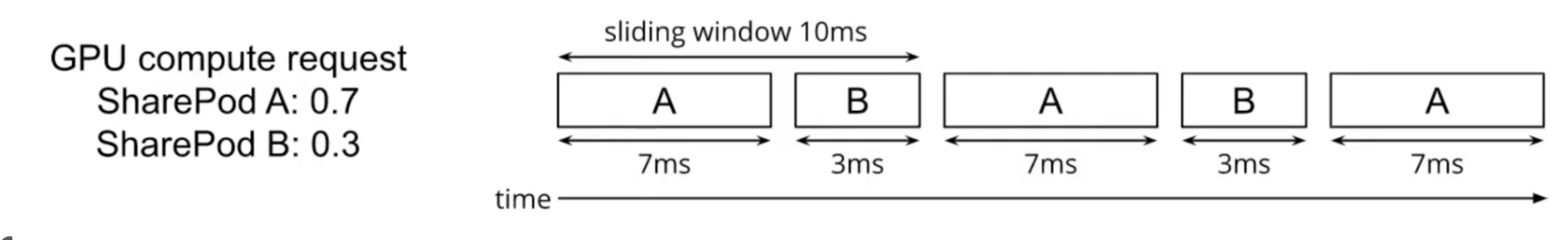

● Memory Resource:Space Sharing

 $\circ$  Usage = total allocated memory size on GPU device memory

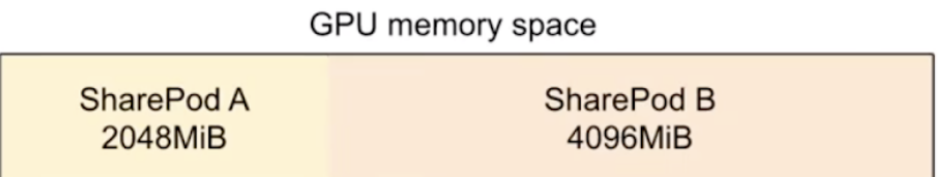

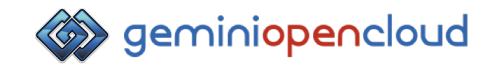

## Resource Control Mechanism

- Method: intercept CUDA library calls using LD\_PRELOAD
	- A pod can only launch GPU Kernels when it receives a token from scheduler
	- A pod can only allocate GPU memory when it doesn't exceed size limit

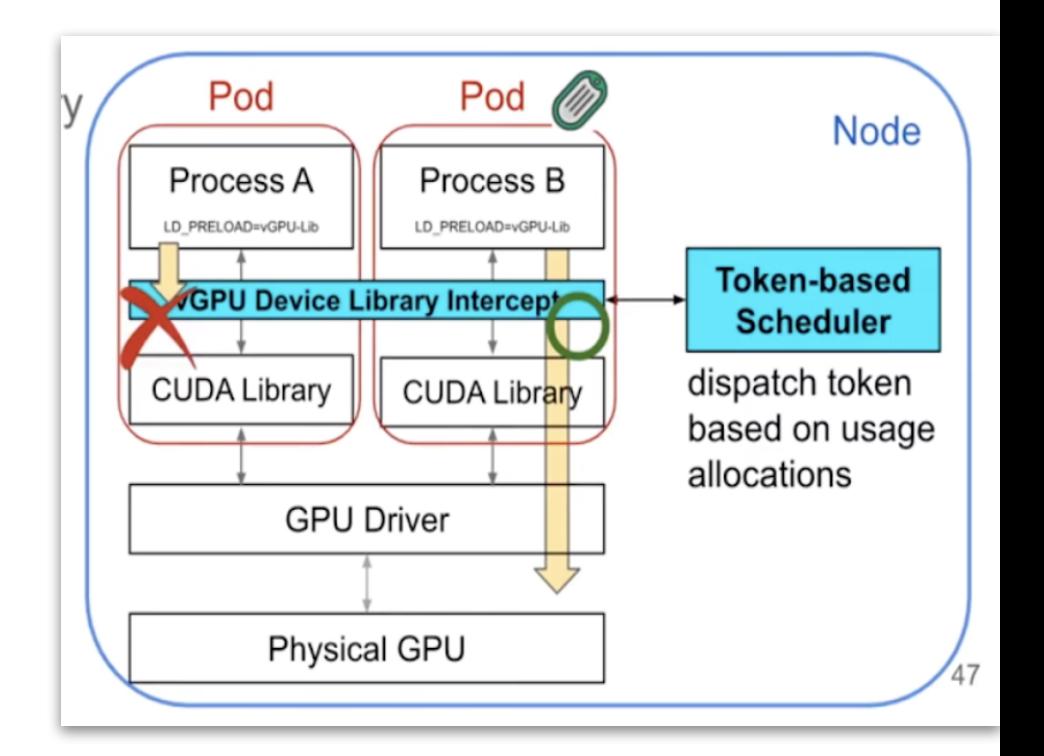

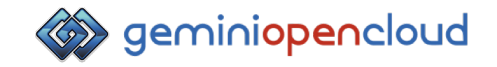

### Elasitc GPU Partitioning

- More flexible resource allocation specifications for GPU time
	- $\circ$  Request: the minimum resource usage
	- Limit: the maximum resource usage
- Idle compute capacity can be shared without violating user requirements
	- Achieve higher gpu utilization

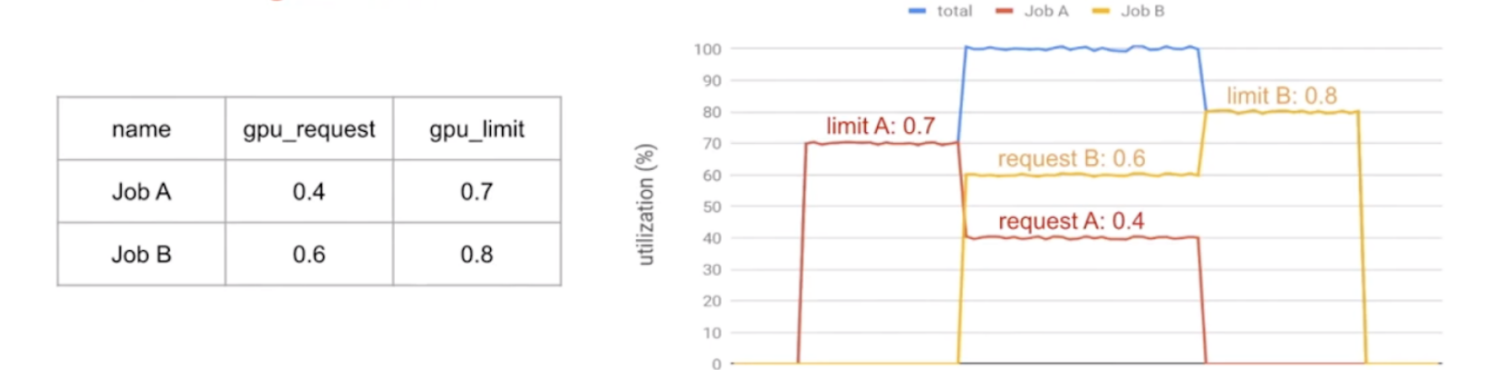

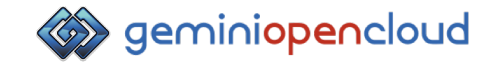

## Gemini GPU Partitioning

Gemini Scheduler: Resource Requirement & Scheduling

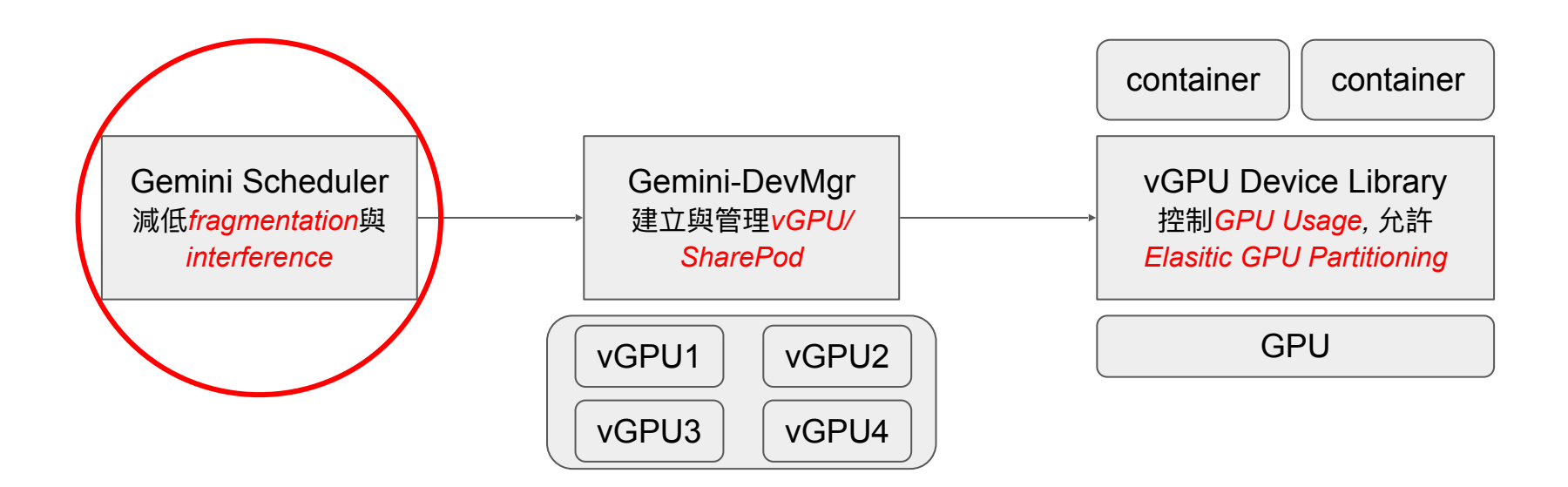

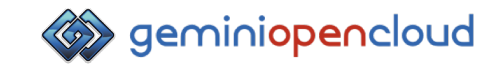

#### Resource Requirement Specification

- Gemini Scheduler schedules SharedPods by deciding their GPUID & nodeName
- Rich and Easy-to-use user specifications on GPU: usage, locality & identity

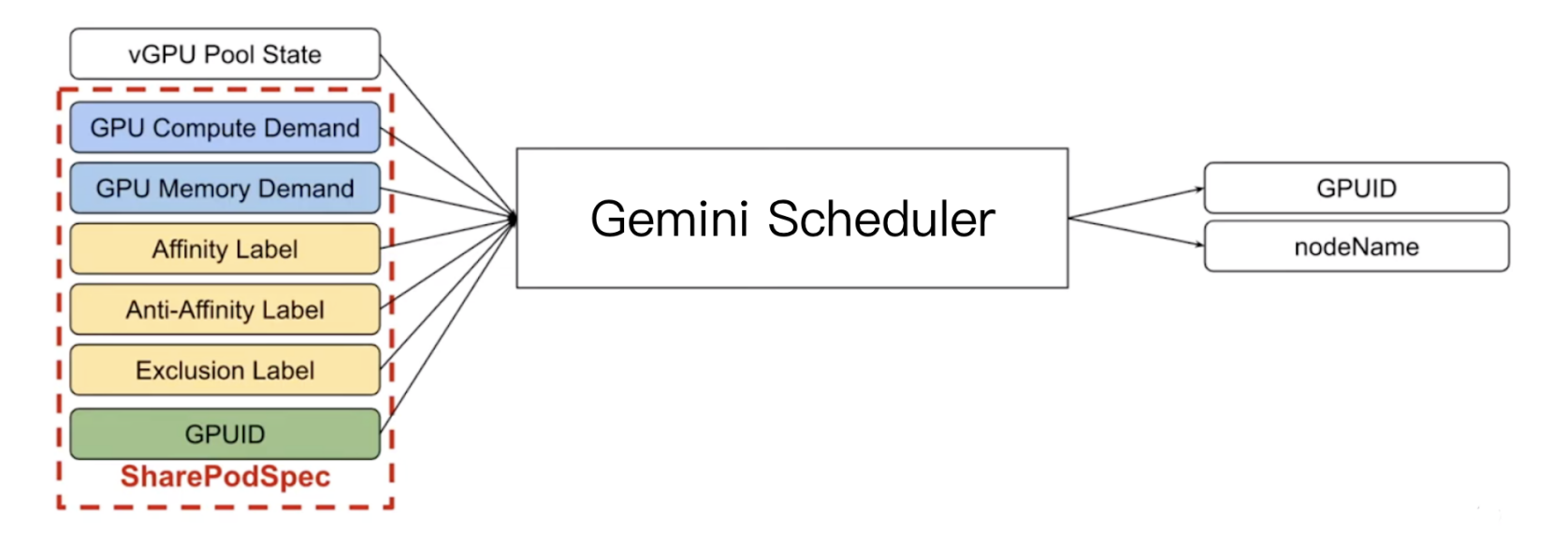

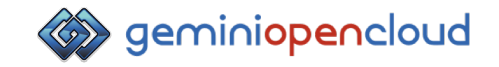

#### Scheduling Locality: Affinity

- Affinity forces container with the same label scheduled on the same GPU
- Reduce communication or data transfer overhead

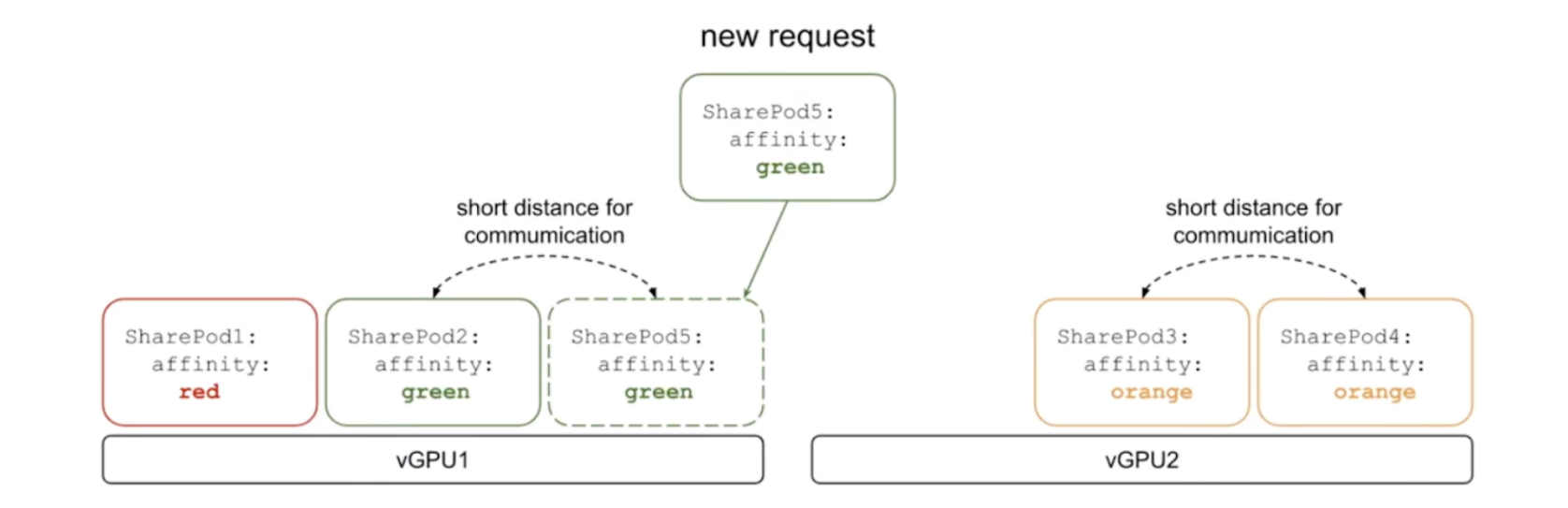

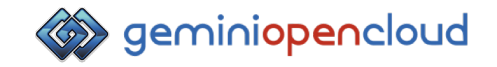

#### Scheduling Locality: Anti-Affinity

- Anti-Affinity forces containers with the same label scheduled on different GPUs
- Mitigate performance interference on shared GPU

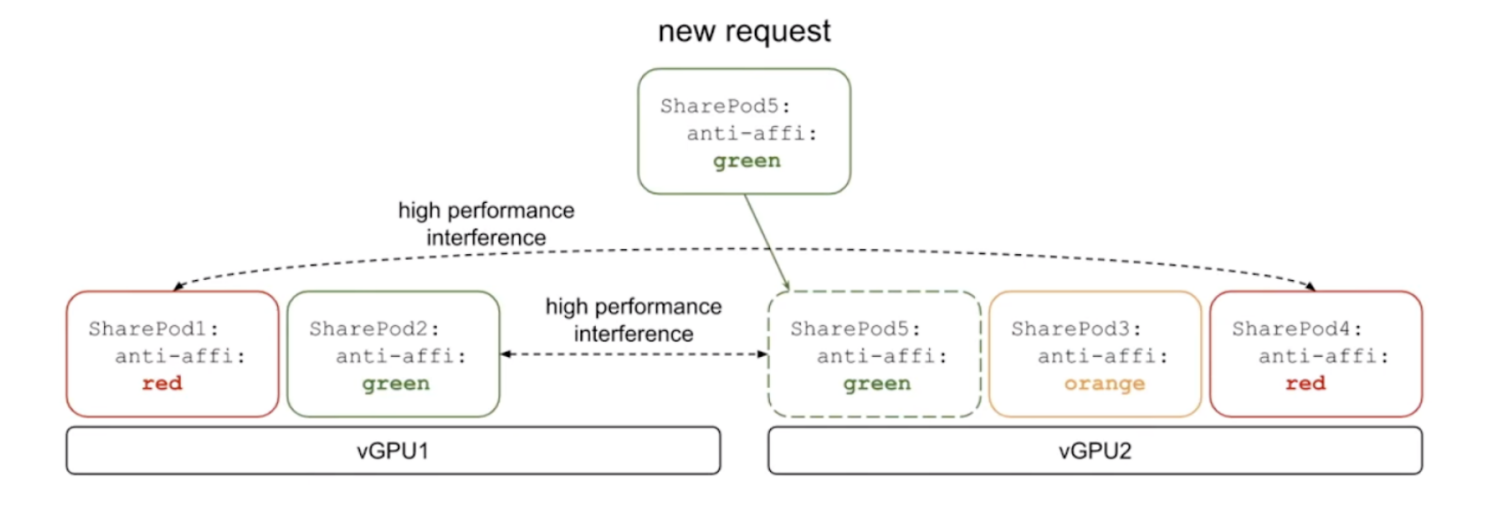

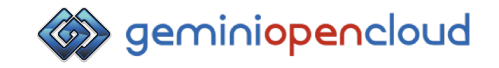

#### Scheduling Locality: Exclusion

- Exclusion avoids GPU sharing among containers with different labels
- Dedicate GPU for specific users/applications

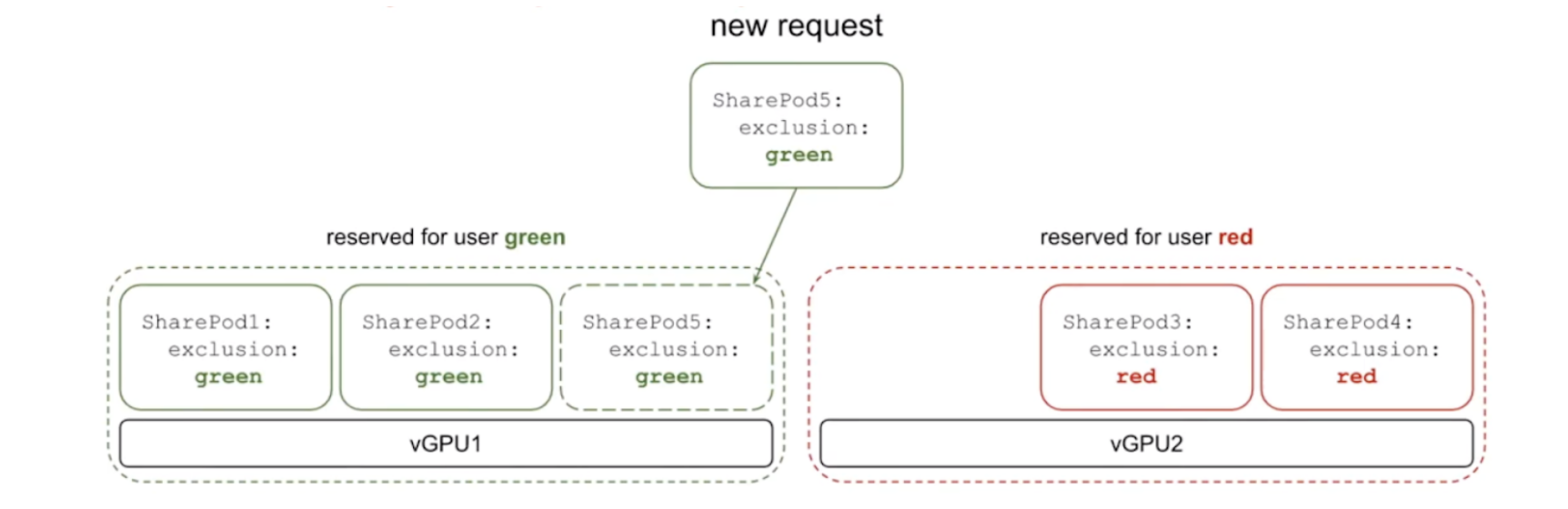

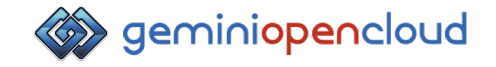

### Agenda

- 在 Kubernetes 中使用 GPU 的痛點與挑戰
- GPU 分割技術架構設計

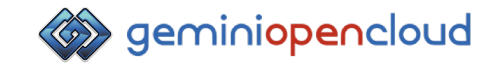

# **Summary**

- Gemini GPU Partitioning 以軟體方式實作 GPU 共享的技術。
- 我們的設計架構與 Kubernetes Device Plugin與 CUDA 相容,使用者不需要額 外修改程式碼即可使用 GPU Partitioning 功能。
- Gemini GPU Partitioning 提供多樣的specification,讓使用者更有彈性的使用 GPU。
- 使用 GPU Partitioning 的技術,以些微的overhead即可有效提高 GPU Utilization和Throughput。

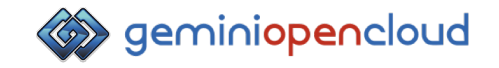

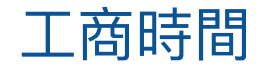

# 雙子星雲端運算 - 優化雲原生下的雲服務營運

FB粉絲團 いっきょう こうしょう 電子報

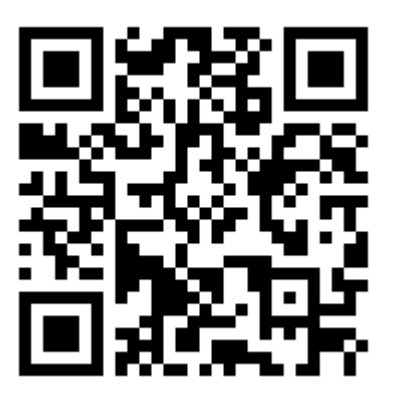

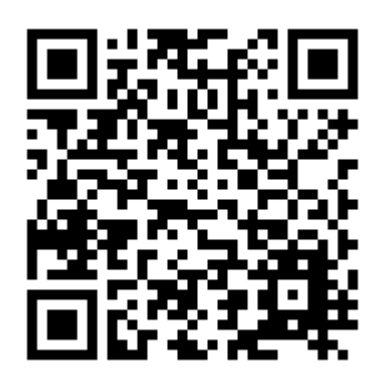